#### 

### **Example 19 Sex 36X30 Example 2018** Adjustable Height Table

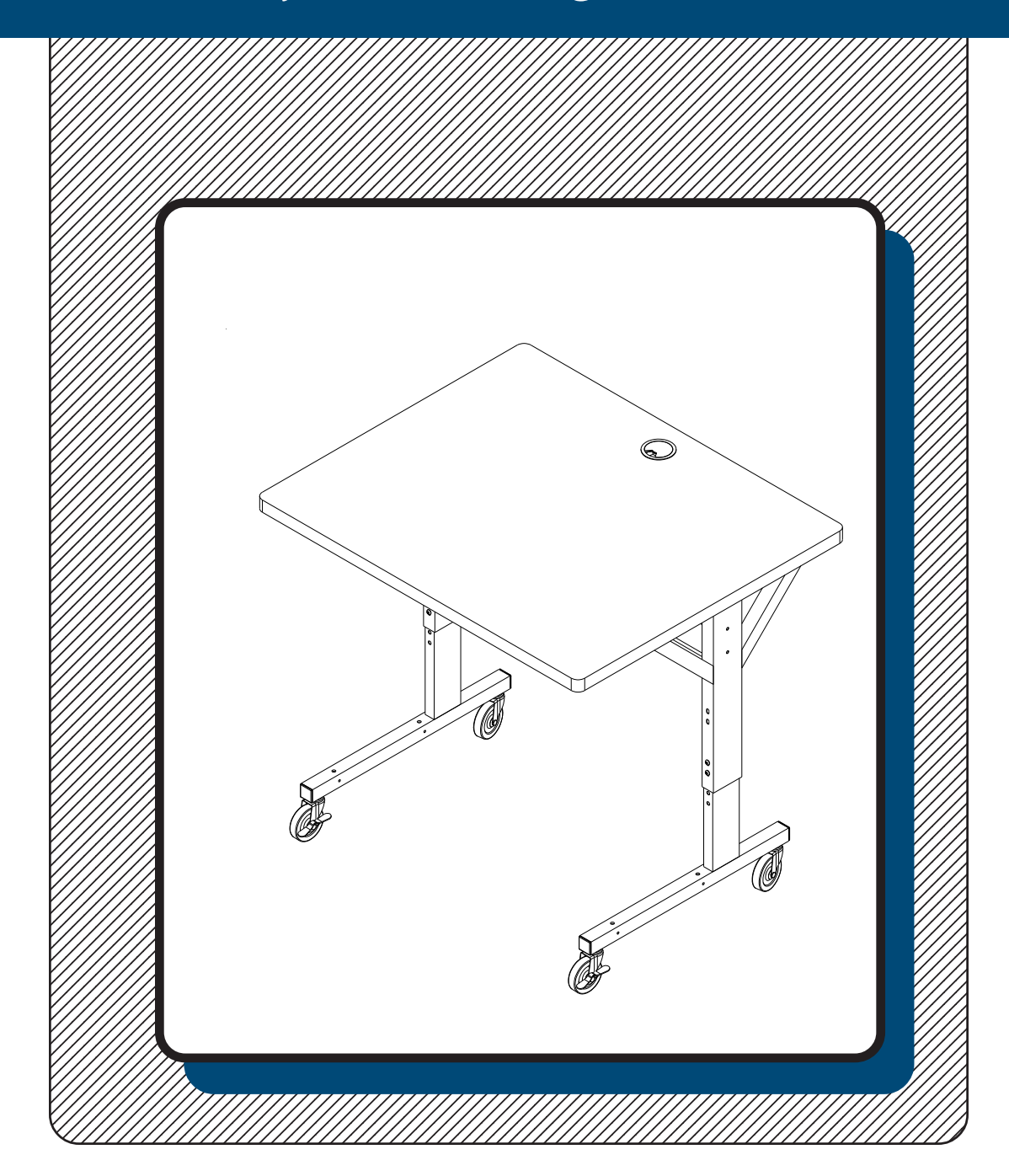

## **Assembly Instructions**

# **Brawny 36X30**

| Part Drawing   | Description               | Qty  | Part                   | <b>Drawing</b>           | Description                                 | Qty          |
|----------------|---------------------------|------|------------------------|--------------------------|---------------------------------------------|--------------|
| P <sub>1</sub> | <b>Top Platform</b>       | 1 EA |                        |                          | Hardware List                               |              |
| P <sub>2</sub> | <b>Upper Leg Reciever</b> | 2EA  | A1<br>A2               | $\mathbb{Z}^{(6)}$<br>D) | Socket Screw M6x40mm<br>Socket Screw M6X8mm | 8EA<br>8EA   |
| P <sub>3</sub> | Lower Leg Insert          | 2EA  | $\sf B$<br>$\mathsf C$ |                          | Hex Nut 6mm<br>Leveling Glide               | 4 EA<br>4 EA |
| P <sub>4</sub> | <b>Stability Panel</b>    | 1 EA | $\mathsf D$            |                          | 3" Locking Caster (for front)               | 2EA          |
| P <sub>5</sub> | Crossbrace                | 1 EA | $\mathsf E$            |                          | 3" Caster (for Back)                        | 2EA          |
|                |                           |      | $\mathsf F$            |                          | <b>Plastic Grommet</b>                      | 1 EA         |
|                |                           |      | G                      |                          | Allen Wrench                                | 1EA          |
|                |                           |      | H                      |                          | Caster Wrench                               | 1 EA         |
|                |                           |      |                        |                          |                                             |              |

We recommend that you assemble this unit on a table.

#### Assembly Diagram

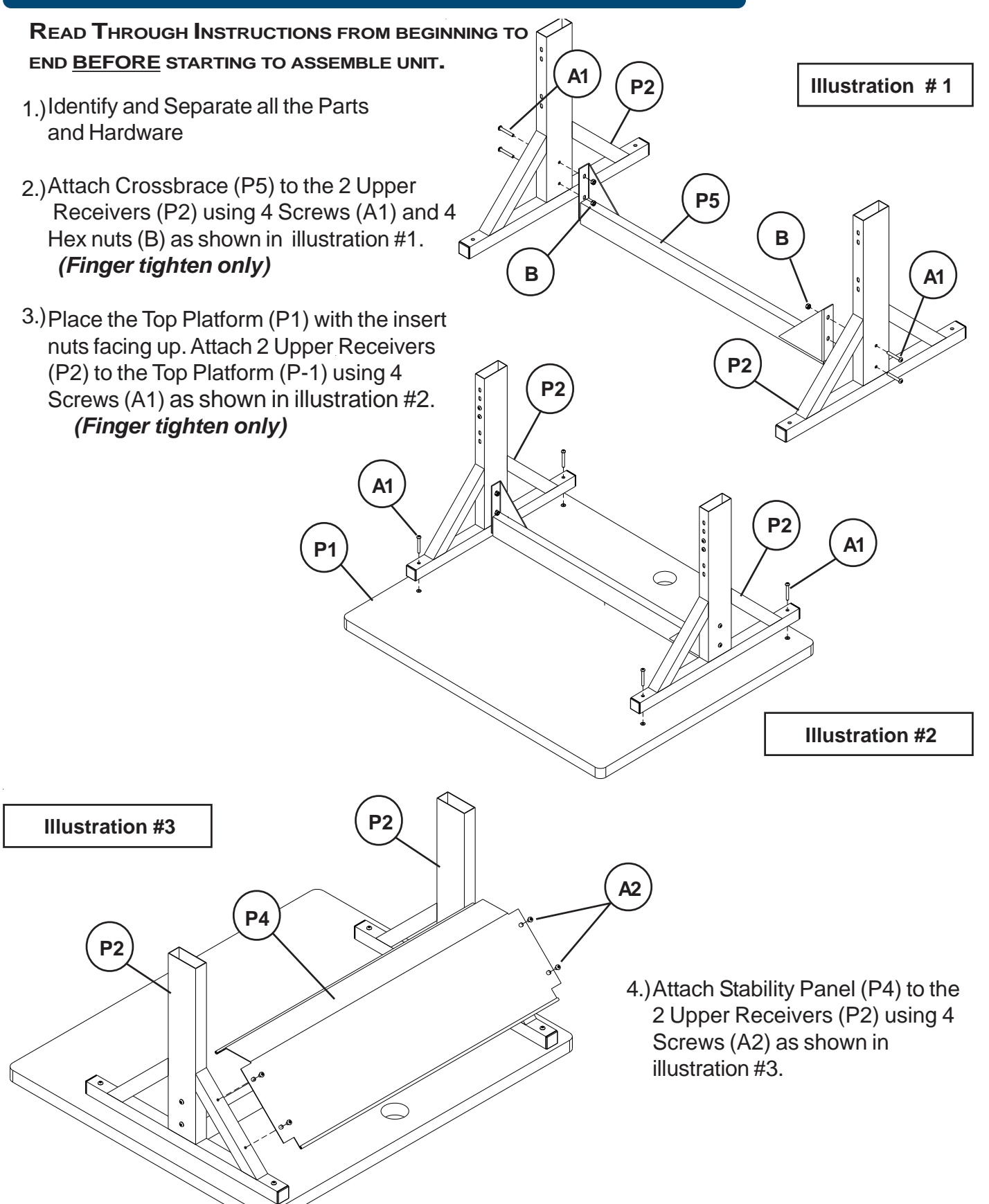

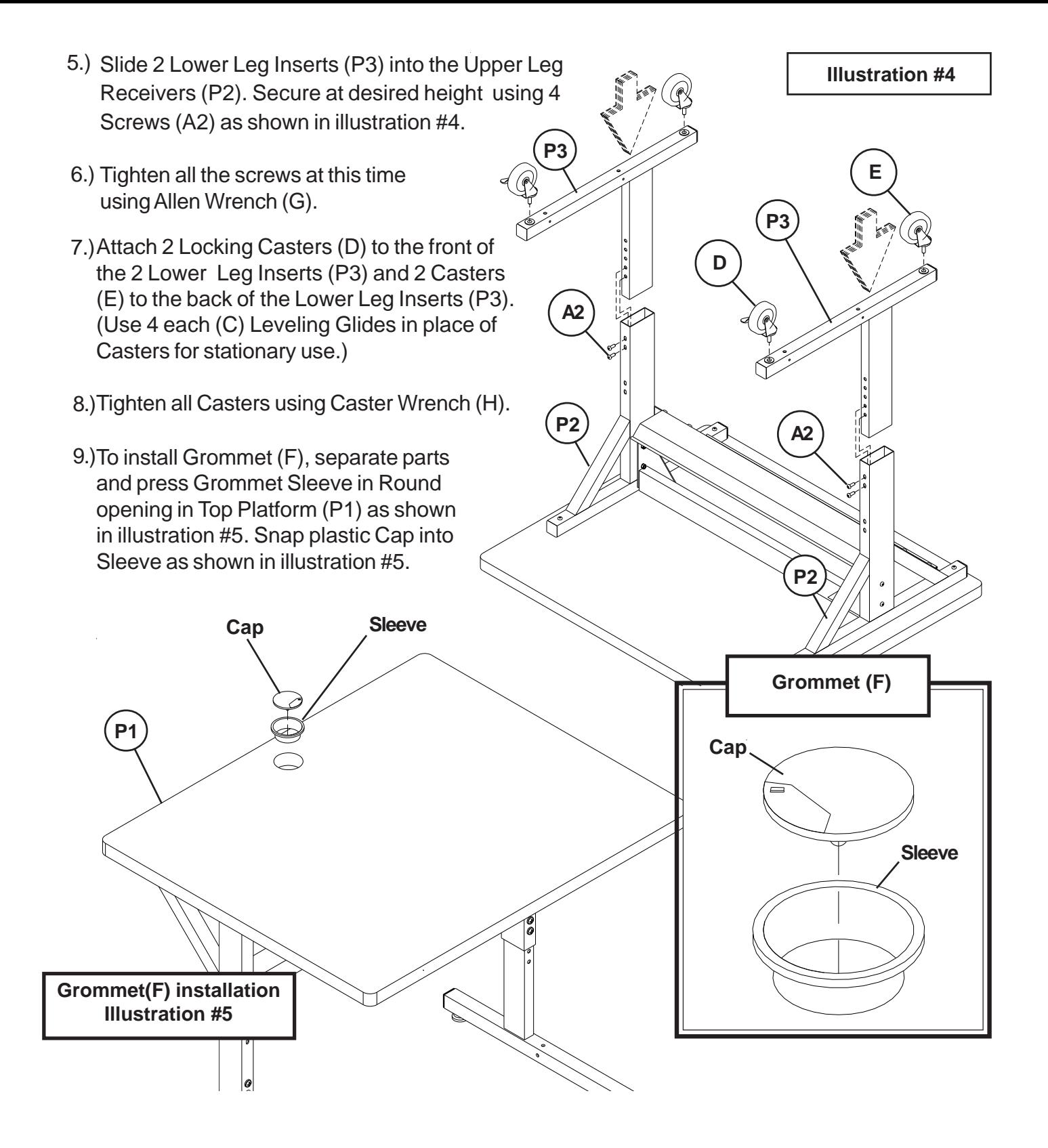